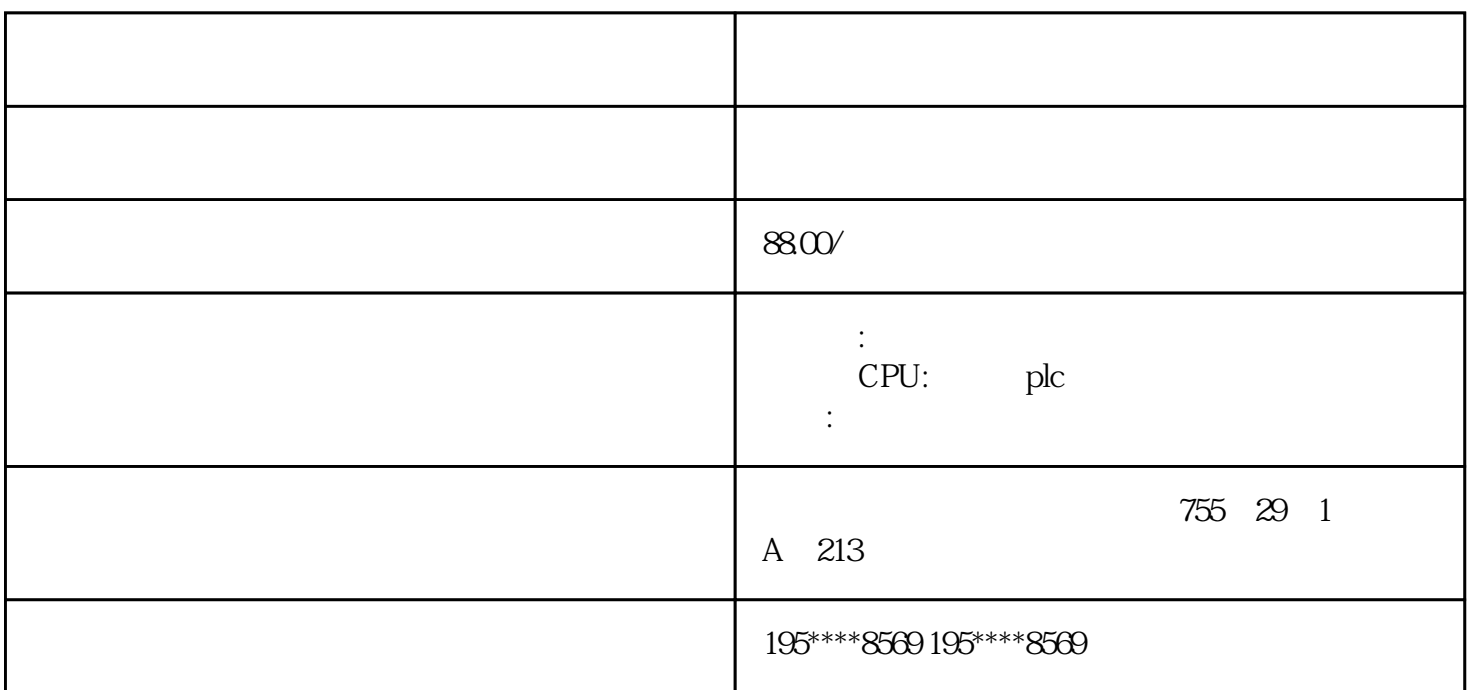

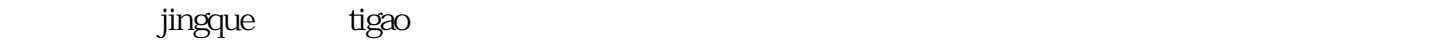

## jingque $f$ exa afficialism and the control of the control of the control of the control of the control of the control of the control of the control of the control of the control of the control of the control of the control

等关键参数的jingque控制。这有助于tigao产品质量和生产效率,同时降低能源消耗和人力成本。

tigao

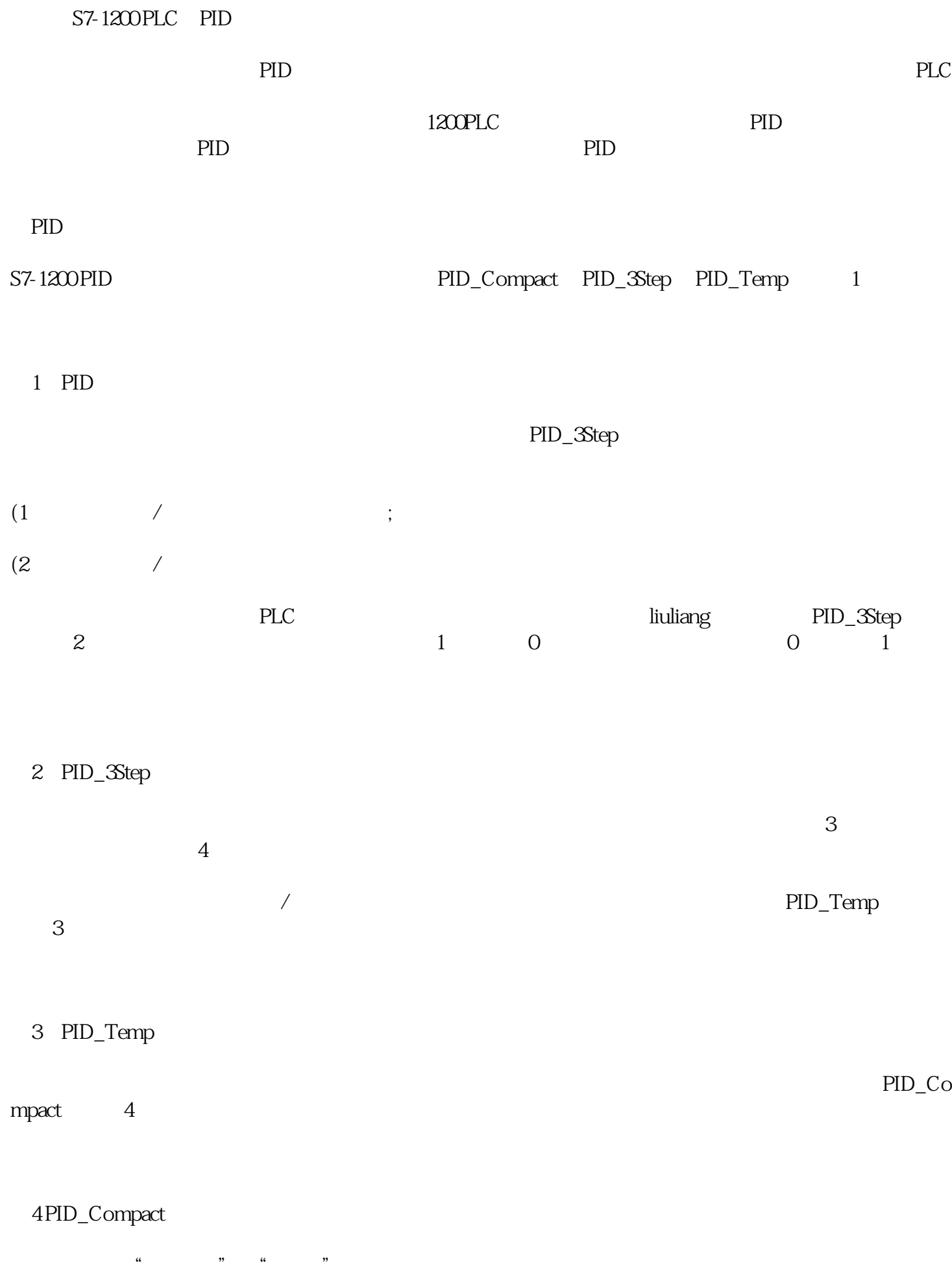

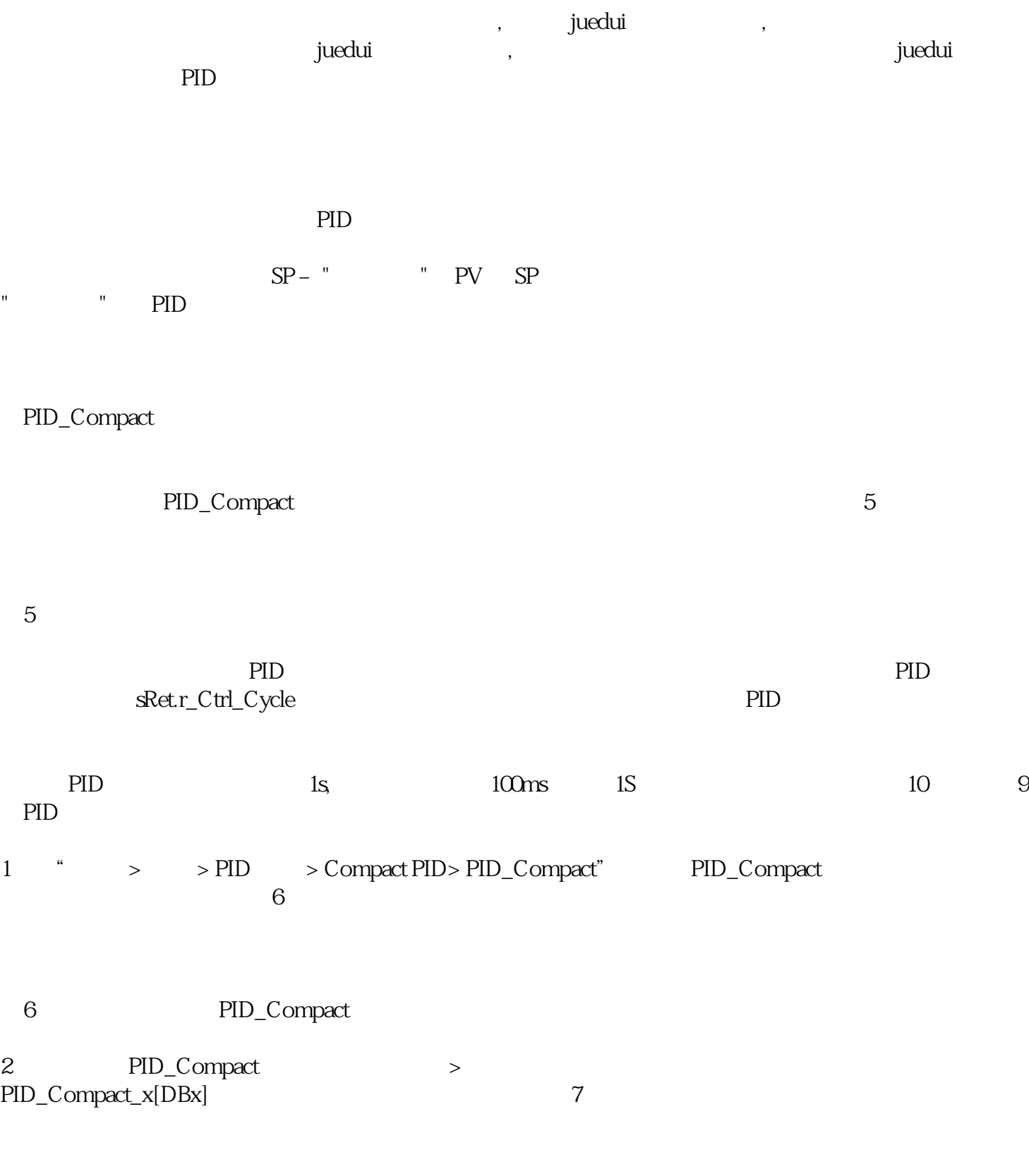

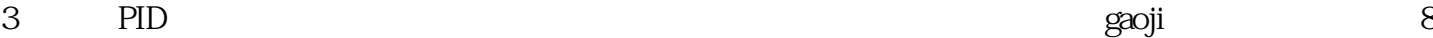

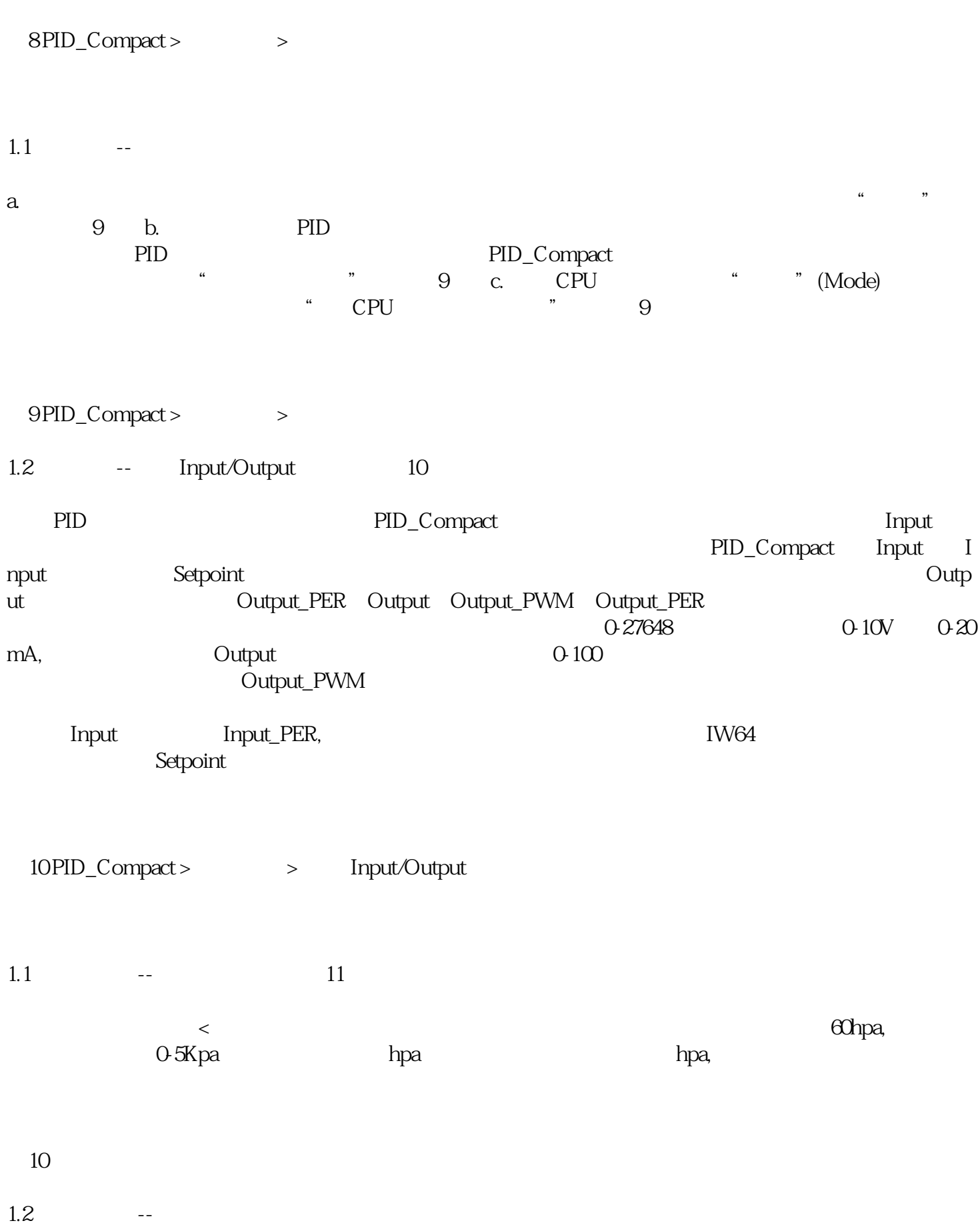

a. 只有在"基本设置"项下 Input/Output 中输入选择为 "Input\_PER" 时,才可组态过程值标定。b.

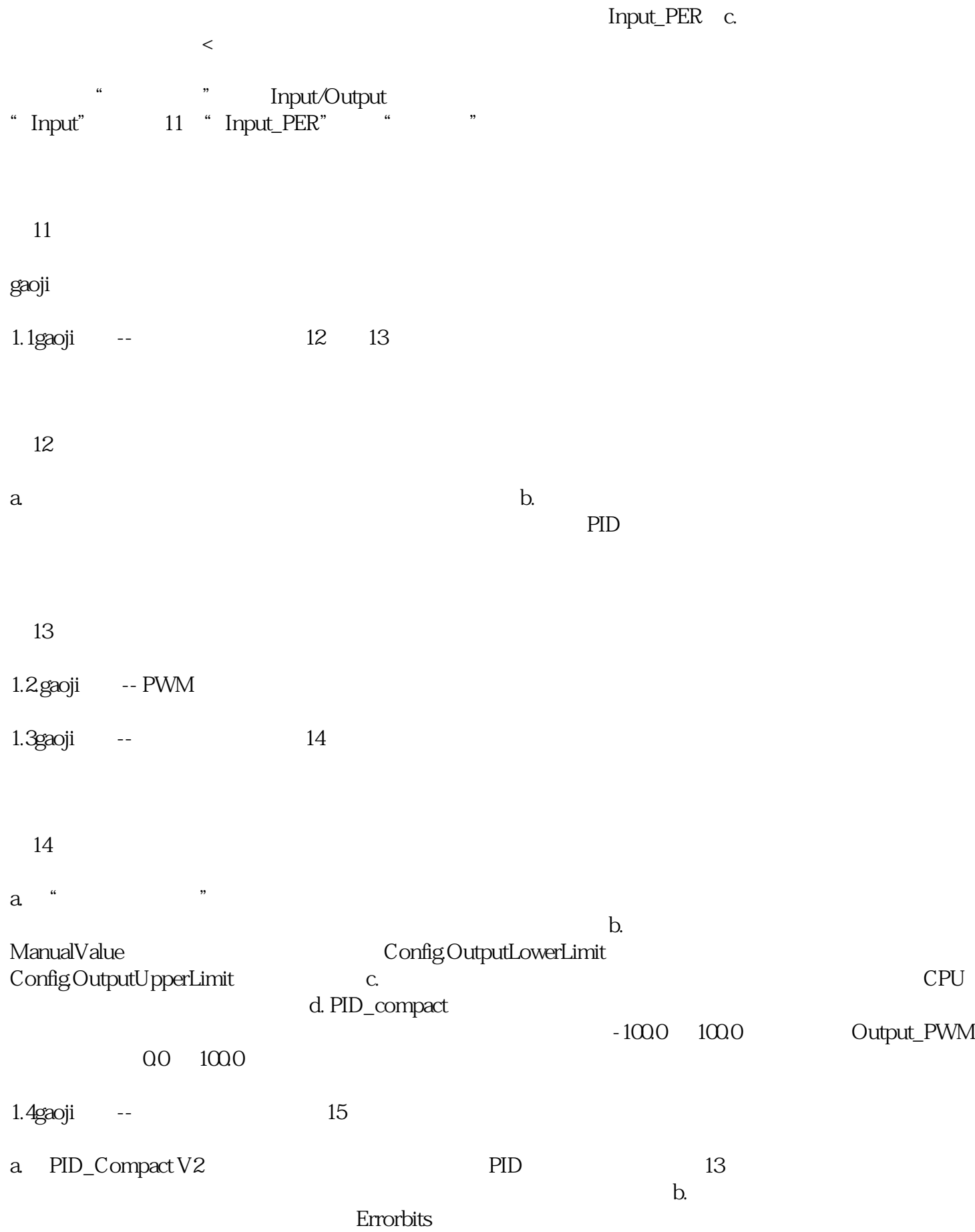

5.gaoji -- PID

a. 在 PID Compact 组态界面可以修改 PID 参数,通过此处修改的参数对应工艺对象背景数据块 > Static >  $Retain > PID$  b. PLC and the state  $\mathbb{R}$ 

 $\frac{1}{\sqrt{1-\frac{1}{\sqrt{1-\frac{1$